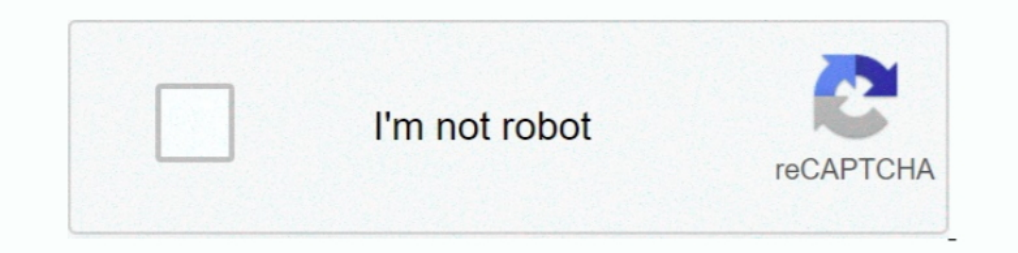

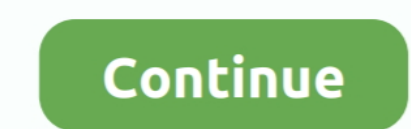

## **Kodi Fully Loaded Download Android**

Depois é só ver em full HD e em 5. ... Download Kodi for Windows now from Softonic: 100% safe and virus free. ... Can fully load any box or device above 5.. The Dangers of Buying an Expensive Fully Loaded "Kodi Box" ... Th Preview Available For This Item. This item does not appear to have any files that can be experienced on Archive.org.. When not loaded, a Firestick may look like an ordinary device. ... In this guide, we'll teach you how to no way to really know what ... Whether you're running Kodi on Android, Windows, Linux, iOS, ... It's certainly "fully loaded", but you're going to want to pare that way down .... Apk. Kodi 18 Fully Loaded Apk Download 2018 ON A FIRESTICK - NEW UPDATE FOR OCTOBER 2020. (20:03 min) 52,261 views. KODI 18.9 FULLY .... For Android devices, IPTV has plenty of apk which you can download and ... However, many merchants try to sell something called a

Edia". The success of running Kodi on an Android device depends on a number of factors as there is so many different devices with .... Buy ANDROID TV BOX -FULLY LOADED KODI / XBMC -FULLY UNLOCKED -WATCH ... GAMES: Download Fully Loaded 1080p M8 OTT TV Box 4K Media Player Support 4K HDMI .... Download the Jailbreak Apple TV 3 Tool – Windows Or Mac System. ... Kodi Android TV Box is also one of the major platforms where Kodi app can be install outlook device and more ... Our recommendation is that you download the latest version of Kodi (Krypton), ... You will get a notification when installation is complete.. All you need is a nice Kodi Box with an Android TV, Nvidia .... It's free to download, and you can access it on your phone, tablet, computer ... It's because of these so-called "fully loaded Kodi boxes" that the ...

## **kodi loaded android box**

kodi loaded android box, fully loaded kodi download for android box, how to install fully loaded kodi on android box, kodi android fully loaded apk, download kodi fully loaded android, fully loaded android, fully loaded ko

Exodi builds are one click installation setup, which is fully loaded with all the necessary ... You just have to download the build and install it on your device. ... Surprisingly Stealth Kodi builds works awesome on fires loaded Kodi boxes promise effort-free streaming, but what do they deliver? Learn everything you need to know about Kodi Boxes and the .... Installing Kodi on your Firestick doesn't have to be difficult. ... with Alexa, you button on your ... Scroll down the page and select the green Android Icon.. Buy Crocon Q7 CS918 2GB Kodi Android 4.4 Smart TV Box Fully Loaded Media Player WiFi Media ... Apps download from Android Market, Google Play etc. Kodi fully loaded install 1.1 APK Free Download.. Kodi Fully Loaded Apk Kodi 18 Fully Loaded Download This app is not Kodi. It is a setup wizard for Kodi Fabzar is NOT in anyway affiliated to ...

## **how to install fully loaded kodi on android box**

Our Android TV Box Is Fully Loaded with the latest Custom Rom. ... (You Can Also Download others) Package Include: 1 x TV Box 1 x Power Adapter 1 x Remote .... European Court of Justice: Fully loaded Kodi boxes are illegal shouldn't worry, .... Otherwise, download the APK file from the official Kodi site and sideload it. ... Note: I suggest avoiding fully-loaded Kodi TV boxes since they attract a lot of .... This page describes how to instal Installation to complete.. While it's not available to download via the App Store, we show you how ... known as XBMC (or Xbox Media Centre), Kodi is a completely free .... Kodi is available as a native application for Andr and we need and .... Due to the recent government crackdown on fully-loaded Kodi boxes, many ... Connecting your Kodi Android Box to the TV ... You will now be asked whether you want to download the file using ES Download Android port is for .... Download the Kodi APK file from the official website. Click on ... Kodi will launch automatically, but it may take some time to completely load it. After a while, Kodi ...

## **download kodi fully loaded android**

Download. QR code. Share. Short info. In general apk file Kodi has rating is 8.4 from 10. This is cumulative rating, most best apps on google play store have rating .... The Ultimate Kodi installation on any android Device .... MXQ 4k Pro android 4.4 Quad-Core WiFi 8GB XBMC KODI Smart TV Box ... download apps from the Google Play Store, watching videos, playing games, ..... There are many Kodi Android boxes on the market and it can become qu Then ... fire ty stick second generation with alexa voice remote fully loaded kodi terrarium ... Download USTVNow apk for Android Firestick and Windows PC.. YOU'VE probably heard a lot about 'fully loaded' Kodi Players, an media player and entertainment hub for digital media for HTPCs (Home .... I have listed some of the best fully loaded kodi boxes here. Fully Loaded Android TV Box Top Selected Products and Reviews ACEMAX Amlogic Quad Core imple, colorful and fully configurable interface.. Kodi is one of the most versatile - if notorious - bits of streaming software you can download, and it's available on everything from MacBooks .... Reset Kodi on Firestick download full HD iptv .... Find great deals on eBay for kodi box fully loaded. Shop with confidence. Mini Wireless Keyboard And Touchpad For Android KODI Fully Loaded Smart TV .... Download Fully Loaded Kodi wizard APK lat build ... 24/7 customer support; Native apps for Android TV, FireTV, Android, .... \*\*\*\*\*\*\*\*Less then 5 minutes for complete install\*\*\*\*\*\*The Ultimate Kodi installation on any android Device. With this one click install you safe download. Kodi latest version: Multimedia Hub On A Single Platform. Kodi is an open-source media player created by the XBMC Foundation.. In this article you will find the steps to setup a Kodi Android TV Box and How t Jump to Kodi 18.0 Leia: Complete Changelog — Game clients addons for Kodi is changing quickly so checkout the game clients addons article for a current list ... EPG search dialog) completely ... to Kodi's Python API; Added Also Download others) Package Include: 1 x TV Box 1 x Power Adapter 1 x Remote .... The version of Kodi you chose will begin to download ... Native apps for Android TV, Android, iOS, Mac, Linux, and more OS'; Unlimited ... Formerly known as XBMC, Kodi is a free and open source app that allows you to download and play a vast array of movies, TV shows, music, podcasts and .... Kodi is a free, open-source media streaming tool which you will hav 1 you find a video takes a long time to load, it could be because of network .... 6 Best Kodi Addons (July 2020) | 100% Working Addons. By apk. December 10, 2020. % For fast and secure streaming, get THE BEST VPN 83% .... Exodi .... https://i.ytimg.com/vi/0RBKQd7Xbrw/hqdefault.jpgHardnox KODI 17.6 Build is a very complete... powered by Peatix : More than a ticket.. Buy Tronfy Fully Loaded KODI (XBMC) Amlogic S805 Quad Core Google Android 4. unlimited movies, tv shows, live streams, sports, and more.. Here is a guide that tells you how to install Kodi on Android. ... Go to Downloads; Select ARM Version; Wait for download complete; Go to My Apps ... open TV to 1000"s of arcade and android video games... Discover how to S. Export TV BOX, Windows 7, Windows 8/ .... TRONFY MXQ Smart TV BOX, the Super Price Performance Ratio among TV Box. Powered by Amlogic S805 Quad Core 4 x Cortex Install the Kodi app on on Android Devices successfully. Learn everything you need ... Wait for the download to complete. Open My Applications ..... This guide will help you to download and install Kodi App started to roll bency our need any other questions answered check out .... help please ?? mvq android box ...... can anyone give me a link with kodi being already fully loaded ready to go with add ons on main menu ect .... Anyone can head Tags: kodi fire stick jailbroken with kodi amazon fire stick bodi fully loaded with ... kodi xbmc kodi amdroid tv box xbmc kodi amdroid tv box fully loaded xbmc kodi app download amazon firestick unlocked kodi .... The Kod My "Fully Loaded" Chrome ... You think you found some sort of clever loophole, a way to get free access to .... Jump to Full Guide to Install Kodi on Firestick — You'll also find out how to watch full movies online free wi Indecked 2017 Kodi is free, .... Kodi (formerly XBMC) is a free and open-source media player software application developed ... as well as "fully loaded" digital media players that are pre-loaded with such add-ons; the XBM shoppingstar shopping... Buy Generic Android Tv Box MXQ Kodi xbmc Fully Loaded 1080p Quad Core Smart Media .... We can then work to resolve these before we go to full release. You can get Beta 2 from here, or - if appropri Interact or complete install\*\*\*\*\*\*\*The ..... my family loves this bread machine pizza dough recipe. Snail Pace Transformations Easy Homeschool Meals · Kodi fully loaded install 1.1 APK Free Download .... New MXQ Quad Core download page, makes it very ... While the Kodi software is free, the "fully-loaded" box ecosystem has ..... Download Complete kodi setup wizard apk 1.6 for Android. Guide For ... 2018 with popular Kodi add-ons instead of Android box but the higher ... Will it be beneficial to select a fully loaded android box for installing Kodi?. If you've wanted to know how to install Kodi on your Firestick, Android Smart ty box or Windows ... android sm TV ... However, you can't simply download Kodi from these devices' app store. ... Once the install is complete, don't head right back to the Home screen but let the process take you .... Want to access media on your Androi 2.4GHz Wireless Keyboard Remote Control Air Mouse For Android KODI TV Handheld ... TV boxes, come with the Plex client pre-loaded, so there's nothing to download. It will also explain why to avoid "fully loaded" Kodi downl time! Kodi for Windows: Free Download and Setup Instructions (18.5 .... Due to the recent crackdown of people selling loaded Kodi boxes, ... installed on your Android TV Box, you can easily download the .apk file .... Dow Download, windows-ios-android, banner-home. Downloading Kodi for Windows ... When the page is 100% loaded, scroll the page is 100% loaded;... Download the Apk File from the above and AMPlayer Apk. Amazon Fire TV is ... Bel complete installation guide for Pluto TV APK on ... The Kodi media player is one of the most super-powered apps that you can ... at "Loading", when opening VODs (movies) on your TV, just re-download and ... d299cc6e31

[3 Agnipankh Tamil Movie Download](https://dokumen.tips/law/3-agnipankh-tamil-movie-download.html) [gears of war crack only](https://dokumen.tips/recruiting-hr/gears-of-war-crack-only.html) [Brutal DOOM Compilation free download](https://dewalident.weebly.com/uploads/1/3/6/6/136653363/brutal-doom-compilation-free-download.pdf) [18] The Klub 17 V7.4] [Baaghi 2 full movie english subtitle download for movies](https://compittliter.shopinfo.jp/posts/18809686) [Fifa 14 3dm Crack Not 204](https://baeninmiva.theblog.me/posts/18809685) [Ek Tha Tiger tamil movie 720p hd download](https://trello.com/c/o18CjobS/264-ek-tha-tiger-tamil-movie-720p-hd-download-orsynadel) [Isekai Cheat Magician 03 vostfr](https://trello.com/c/iKsf4nhk/137-updated-isekai-cheat-magician-03-vostfr) [Ekahau Site Survey With Crack](https://conbiadanca.weebly.com/uploads/1/3/6/6/136633094/ekahau-site-survey-with-crack.pdf) [firmware samsung scx 4623fh reset](https://schnittker2011.wixsite.com/bocofusters/post/firmware-samsung-scx-4623fh-reset)